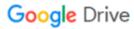

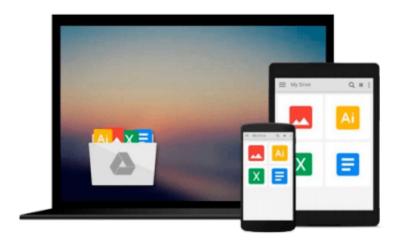

# **Getting Started with UDK**

John P. Doran

# Download now

Click here if your download doesn"t start automatically

# **Getting Started with UDK**

John P. Doran

## Getting Started with UDK John P. Doran

#### In Detail

UDK, the free version of the popular and award-winning Unreal 3 Engine, is an amazing and powerful tool to use for projects of any kind. You can use it to create high-quality games and make your dream games a reality.

UDK can be a little intimidating based on the level of games it has contributed to the ever growing and ever exciting world of gaming. Overcome all your apprehensions with this step-by-step guide and build a complete project within the Unreal Development Kit with unique gameplay, custom menus, and a triple A rated finish

This book will help you create a custom tower defense game within UDK, even if you have absolutely no prior knowledge of UDK game development.

In next to no time, you will learn how to create any kind of environment within UDK. With your basic environment created, you will make use of simple visual scripting to create a tower defense game complete with enemies attacking in waves. We then finish off the game with custom menus and a Heads Up Display. The final step is to release your game into the wild and give others the excitement of playing it.

## **Approach**

This book is written by someone who is passionate about games for those who are equally passionate about games. The step-by-step instructions contained within this guide will make creating your first game simple.

#### Who this book is for

If you have ever had the urge to know more about how all those amazing games you played for countless hours are created, then this book is definitely for you! This step-by-step tutorial will teach you how to create a complete game within UDK.

Even if you have no prior experience of UDK, you can still start building the games you want today.

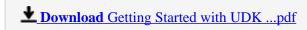

Read Online Getting Started with UDK ...pdf

#### Download and Read Free Online Getting Started with UDK John P. Doran

#### From reader reviews:

## **Stanley Kamp:**

What do you with regards to book? It is not important to you? Or just adding material if you want something to explain what the one you have problem? How about your free time? Or are you busy individual? If you don't have spare time to perform others business, it is give you a sense of feeling bored faster. And you have extra time? What did you do? Everybody has many questions above. They must answer that question due to the fact just their can do in which. It said that about publication. Book is familiar on every person. Yes, it is suitable. Because start from on pre-school until university need this particular Getting Started with UDK to read.

#### **Albert Aucoin:**

Nowadays reading books are more than want or need but also become a life style. This reading practice give you lot of advantages. The benefits you got of course the knowledge even the information inside the book that improve your knowledge and information. The knowledge you get based on what kind of guide you read, if you want attract knowledge just go with education books but if you want truly feel happy read one having theme for entertaining including comic or novel. Typically the Getting Started with UDK is kind of publication which is giving the reader erratic experience.

#### **Horace Godbolt:**

A lot of people always spent their very own free time to vacation or maybe go to the outside with them loved ones or their friend. Do you know? Many a lot of people spent they free time just watching TV, as well as playing video games all day long. If you wish to try to find a new activity here is look different you can read any book. It is really fun for yourself. If you enjoy the book that you read you can spent the whole day to reading a e-book. The book Getting Started with UDK it is very good to read. There are a lot of people that recommended this book. They were enjoying reading this book. If you did not have enough space bringing this book you can buy the particular e-book. You can m0ore effortlessly to read this book out of your smart phone. The price is not very costly but this book offers high quality.

## **Dale Burt:**

You could spend your free time you just read this book this e-book. This Getting Started with UDK is simple to deliver you can read it in the park, in the beach, train along with soon. If you did not have got much space to bring the actual printed book, you can buy the particular e-book. It is make you simpler to read it. You can save the actual book in your smart phone. Therefore there are a lot of benefits that you will get when you buy this book.

Download and Read Online Getting Started with UDK John P. Doran #PI6C94FB3G0

# Read Getting Started with UDK by John P. Doran for online ebook

Getting Started with UDK by John P. Doran Free PDF d0wnl0ad, audio books, books to read, good books to read, cheap books, good books, online books, books online, book reviews epub, read books online, books to read online, online library, greatbooks to read, PDF best books to read, top books to read Getting Started with UDK by John P. Doran books to read online.

# Online Getting Started with UDK by John P. Doran ebook PDF download

Getting Started with UDK by John P. Doran Doc

Getting Started with UDK by John P. Doran Mobipocket

Getting Started with UDK by John P. Doran EPub